# **BADANIA PROCEDUR OBLICZENIOWYCH POD KĄTEM ZASTOSOWAŃ W SYMULACJI DRGAŃ SKRĘTNYCH W UKŁADZIE KIEROWNICZYM MOTOCYKLA Z UWZGLĘDNIENIEM LUZU I TARCIA**

#### **DARIUSZ ŻARDECKI1 , ANDRZEJ DĘBOWSKI2**

Wojskowa Akademia Techniczna

### **Streszczenie**

Drgania skrętne występujące w układzie kierowniczym stanowią istotny problem dla bezpieczeństwa użytkownika motocykla. Drgania te są szczególnie widoczne w motocyklach eksploatowanych przy dużych obciążeniach dynamicznych. Wówczas , na skutek zużycia mechanicznego, znacząco objawia się wpływ luzu i tarcia. Drgania generowane w układzie kierowniczym motocykla w obecności luzu i tarcia mają osobliwy nieliniowy charakter procesów stick-slip. Z uwagi na progowy charakter nieliniowości związanych z luzem i tarciem oraz zmienność struktury modelu, realizacja symulacji takich układów jest trudna i wymagająca rozległych badań wstępnych. W niniejszej pracy relacjonowane są testy symulacyjne drgań skrętnych występujących w uproszczonym zastępczym modelu układu kierowniczego (wahadło torsyjne). Podano matematyczny model układu, w tym także oryginalny sposób generowania wymuszeń zewnętrznych. Przedstawiono oprogramowanie w środowisku Matlab-Simulink. Badany jest także wpływ procedur obliczeniowych na wyniki symulacji, w tym: wpływ sposobu implementacji modelu stick-slip w programie symulacyjnym, wpływ rodzaju zastosowanych algorytmów całkowania równań różniczkowych, a także wpływ zadawanych parametrów numerycznych.

Słowa kluczowe: Układy z luzem i tarciem, symulacja drgań, badanie wrażliwości, procedury obliczeniowe, Matlab-Simulink

### **1. Wstęp**

Poznanie procesów rządzących dynamiką ruchu motocykla wymaga wnikliwego rozpatrzenia zagadnień związanych z drganiami skrętnymi w jego układzie kierowniczym (UK).

<sup>1</sup> Wojskowa Akademia Techniczna (WAT), Wydział Mechaniczny, ul. gen. Sylwestra Kaliskiego 2, 00-908 Warszawa, e-mail: dzardecki@wat.edu.pl

<sup>2</sup> Wojskowa Akademia Techniczna (WAT), Wydział Mechaniczny, ul. gen. Sylwestra Kaliskiego 2, 00-908 Warszawa, e-mail: e-mail: adebowski@wat.edu.pl

Drgania te wynikają z oddziaływań zewnętrznych oraz z faktu osobliwych własności dynamicznych struktury mechanicznej UK. Nieliniowy charakter drgań skrętnych bierze się z luzów i tarć w połączeniach elementów układu. Tego typu drgania są z natury bardzo wrażliwe na zmiany parametrów struktury mechanicznej.

Problematyka drgań skrętnych w UK motocykli jest ważna z utylitarnego punktu widzenia (bezpieczeństwo motocyklistów). Jest też atrakcyjna naukowo (dynamika nieliniowa układów działających w obecności luzu i tarcia). Z uwagi na trudności w prowadzeniu eksperymentów na obiektach rzeczywistych, badania drgań w motocyklach muszą w znacznej mierze bazować na modelowaniu matematycznym i symulacjach komputerowych. Tymczasem, na podstawie analizy literatury naukowej poświęconej dynamice ruchu motocykla (ważniejsze przeglądowe pozycje to [3], [4]) można wnioskować, iż do tej pory problematyka modelowania i symulacji drgań skrętnych w motocyklowym UK jest stosunkowo rzadko podejmowana przez badaczy, a zagadnienia związane z luzem i tarciem nie są w ogóle obecne w ich pracach. Skąd taka sytuacja?

Modelowanie dynamiki układów mechanicznych z luzem i/lub tarciem (suchym kinetycznym i statycznym) wymaga stosowania modeli matematycznych z "ostrymi" nieliniowościami, w tym także równań różniczkowych o zmiennej strukturze (tarcie kinetyczne przechodzące w tarcie statyczne i na odwrót – tzw. proces stick-slip), [1], [2], [6], [7], [8]. Symulacja tego typu układów jest wyjątkowo trudna, gdyż, jak się okazuje, na wyniki obliczeń znaczący wpływ mają stosowane metody implementacji modelu w programie symulacyjnym (w tym użyte "narzędzia" do sterowania zmiennością struktury równania ruchu), stosowane algorytmy całkowania równań różniczkowych (w tym użyte procedury ODE – ang. Ordinary Differential Equations), a także parametry numeryczne procedur obliczeniowych (w tym zadany krok obliczeń). Podjęcie analizy drgań skrętnych w UK motocykla w oparciu o wyniki symulacji komputerowych wymaga więc nie tylko opracowania właściwego modelu matematycznego, ale także rzetelnej analizy zastosowanych metod, algorytmów oraz parametrów numerycznych w programach symulacyjnych. Ta konstatacja potwierdza się w doświadczeniu badawczym autorów i stanowiła też genezę niniejszego artykułu.

Warto zauważyć, iż w publikacjach odwołujących się do symulacji komputerowych analiza wpływu stosowanych procedur numerycznych i ich parametrów na wyniki obliczeń bywa bardzo rzadko przedstawiana. Przykładem jednej z tych nielicznych publikacji jest praca [5] dotycząca testowania algorytmów ODE w symulacji dynamiki ruchu samochodu (ale bez uwzględnienia luzów i tarć w modelu pojazdu).

W niniejszej pracy podjęto analizę wpływu procedur obliczeniowych (w tym sposobu implementacji modelu, rodzaju algorytmów ODE oraz wartości parametrów numerycznych) na wyniki symulacji drgań skrętnych w UK motocykla.

# **2. Koncepcja badań symulacyjnych**

W celu zbadania wpływu stosowanych procedur obliczeniowych na wyniki symulacji drgań sformułowano model odzwierciedlający najważniejsze atrybuty dotyczące drgań skrętnych w rzeczywistym UK. Model badawczy został maksymalnie uproszczony, ale tak, by zachować istotę nieliniowego charakteru drgań skrętnych w obecności luzu i tarcia. Koncepcję modelowania wyraża rys. 1.

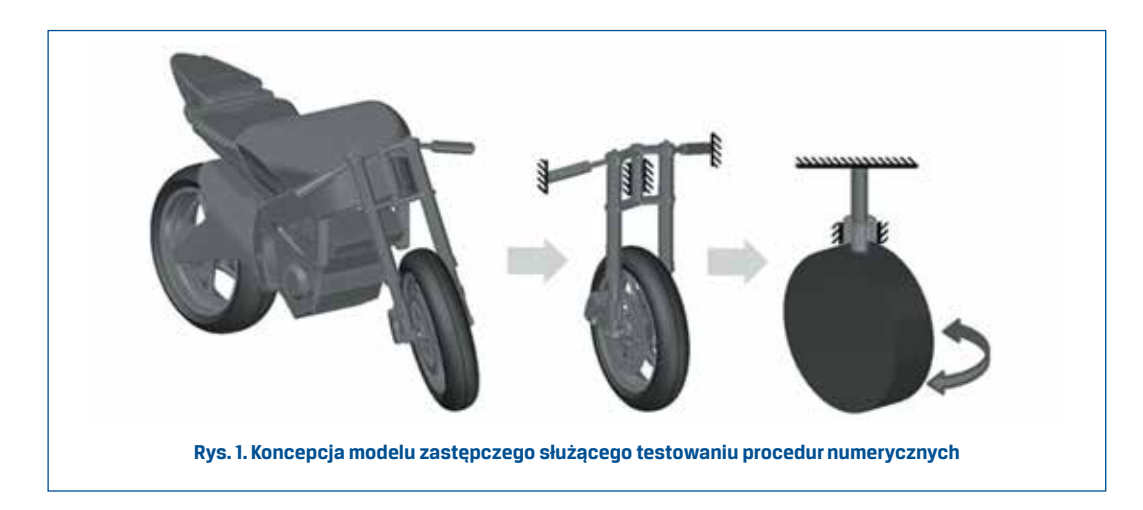

Zastosowany model badawczy odpowiada sytuacji, gdy przednie koło nie obraca się i jest uniesione (brak współpracy koła z jezdnią), zaś kierownica jest utwierdzona. Drgania skrętne koła mogą być wywołane poprzez przyłożenie zewnętrznego momentu siły, albo poprzez odchylenie (warunki początkowe) położenia kątowego od stanu równowagi i swobodne puszczenie koła. Przyjęty model zastępczy oznacza de facto wahadło torsyjne, w którym skręcany sztywny element inercyjny jest zespolony z nieważkim wałem sprężystym (sprężystość skrętna liniowa) osadzonym z luzem w zewnętrznej nieruchomej sztywnej obudowie. Wał elementu inercyjnego umieszczony jest w łożysku zespolonym z zewnętrzną obudową. Łożysko oddziałuje na ruch skrętny poprzez siły tarcia wiskotycznego (tłumienie liniowe) oraz siły tarcia suchego (tarcie suche kinetyczne i statyczne, co może być przyczyną zjawiska stick-slip).

Model matematyczny opisujący drgania skrętne koła (drgania nieliniowe z uwagi na luz i tarcie suche) wynika z bilansu momentów sił: siły bezwładności, siły tarcia wiskotycznego (tłumienia) i suchego (kinetycznego / statycznego), siły reakcji sprężystej (sprężystość kolumny osadzonej z luzem kątowym) oraz siły wymuszającej. Model ten można wyrazić równaniem różniczkowym 2-go rzędu o zmiennej strukturze:

$$
J\ddot{\alpha}(t) = \begin{cases} M_w(t) - k \cdot luz(\alpha(t), \alpha_0) - \mu \cdot tar\left(\dot{\alpha}(t), \frac{M_{T K 0}}{\mu}\right), & \text{gdy } \dot{\alpha}(t) \neq 0\\ luz(M_w(t) - k \cdot luz(\alpha(t), \alpha_0), M_{T S 0}), & \text{gdy } \dot{\alpha}(t) = 0 \end{cases}
$$

Warunki  $\dot{\alpha}$  (t)  $\neq$  0 /  $\dot{\alpha}$  (t) = 0 wynikają z modelu tarcia Coulomba [1]. Dopuszcza się (zgodnie z modelem tarcia Karnoppa [1]) sterowanie zmiennością struktury poprzez warunki  $|\alpha(t)| > \varepsilon$  oraz  $|\alpha(t)| \leq \varepsilon$ , gdzie  $\varepsilon$ - "mały" parametr.

Oznaczenia:

- $\overline{J}$ – moment bezwładności,
- $\mu$ – współczynnik tłumienia (tarcia wiskotycznego),
- *M<sub>TK0</sub>* moment tarcia suchego kinetycznego,
- $M_{\text{rso}}$  wartość maksymalna momentu tarcia suchego statycznego,
- *k* współczynnik sztywności,
- *α<sup>0</sup>* parametr luzu kątowego,
- *α* kąt obrotu,
- $M_w$  moment zewnętrznej siły wymuszającej,
- $t cz$ as.

Użyte w modelu odwzorowania *luz*(…) i *tar*(…) (por. rys. 2) wyrażone są wzorami:

$$
luz(x,a) = x + \frac{|x-a|-|x+a|}{2}
$$
 
$$
tar(x,a) = luz^{-1}(x,a)
$$

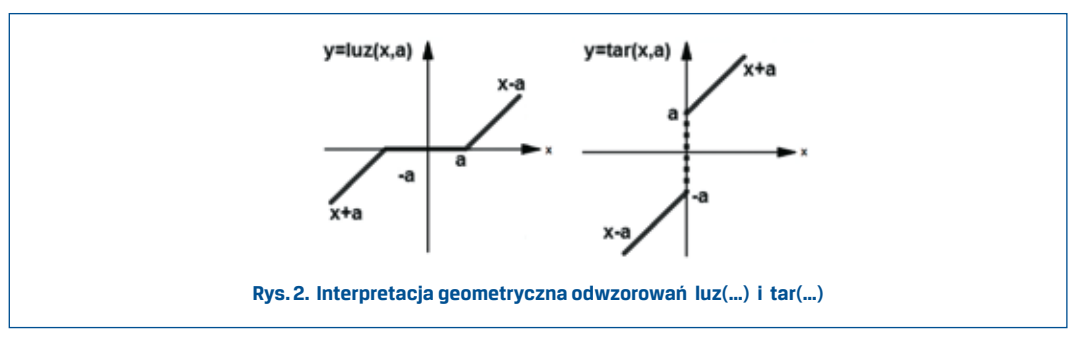

Matematyczna forma modelu wynika z zastosowania metody modelowania układów z luzem i/lub tarciem, opisanej w [5], [6], [7]. Dzięki odwzorowaniom *luz*(…) / *tar*(…) udaje się zapisać analitycznie charakterystykę podatności (charakterystyka sztywności ze strefą "martwą" spowodowaną luzem) oraz charakterystykę siły tarcia kinetycznego (charakterystyka typu Coulomba stanowiąca złożenie funkcji liniowej i pseudofunkcji *signum*(…)), ale także wyrazić proces stick-slip w otoczeniu zerowej prędkości.

Symulacja drgań skrętnych wahadła może być realizowana przy wymuszeniu ruchu od warunków początkowych (wówczas  $M_w(t) = 0$ ) albo przy wymuszeniu zewnętrznym  $M_w(t)$  o zadanej postaci (wówczas zerowe warunki początkowe). Wymuszenie od warunków początkowych doprowadza do zadziałania tarcia suchego statycznego i blokady ruchu (wówczas stała zerowa prędkość i brak zmian w przebiegu położenia kątowego). Z kolei, przy zerowych warunkach początkowych odpowiednio zadane wmuszenie  $M_w(t)$ powinno ukazać proces stick-slip, w którym dochodzi do chwilowych przyblokowań. W celu wyeksponowania procesu stick-slip warto zastosować wymuszenie okresowe z cyklicznie pojawiającym stanem  $M_w(t) = 0$ . Użycie generatora przebiegu okresowego sprzyja też poszukiwaniu osobliwości dynamicznych (np. chaosu). Wobec powyższych postulatów przyjęto, że przy zerowych warunkach początkowych przebiegi MW(t) generowane są przez specjalnie zamodelowany generator sygnału okresowego (por. rys. 3). W generatorze tym wykorzystany jest standardowy generator sygnału harmonicznego oraz blok funkcyjny realizujący odwzorowanie *luz*(…).

$$
M_{\rm W}(t) = \ln z(M_{\rm W1} \sin(2\pi ft), M_{\rm W0})
$$

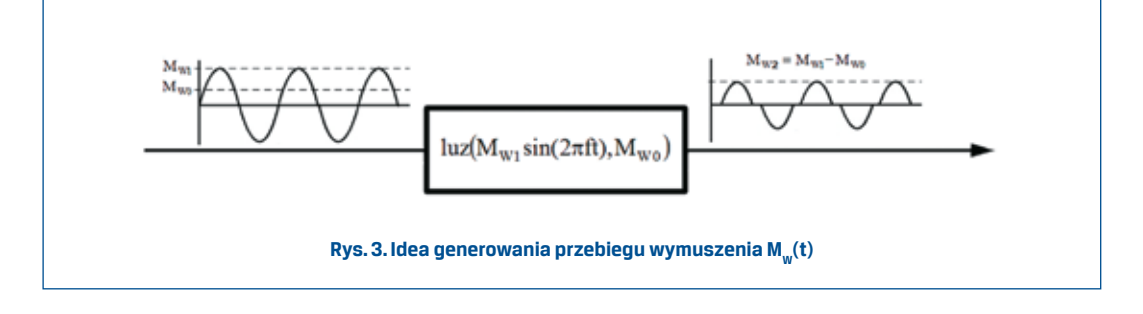

Ocenę skutków zastosowania w symulacji określonych procedur obliczeniowych można dokonywać w wieloraki sposób. Dla oceny poprawności symulacji stanu blokady ruchu wystarczy stwierdzenie braku zmian położenia kątowego. Bardziej skomplikowana jest ocena dotycząca przebiegu procesów stick-slip przy generowanym wymuszeniu cyklicznym  $M_w(t)$ . W celu stwierdzenia powtarzalności wyników (brak chaosu) wystarczy sporządzenie odpowiednich wykresów (np. tzw. map Poincare). Dla ułatwienia porównywania wyników z różnych procesów symulacji (np. dla różnych algorytmów numerycznych całkowania równań czy też różnie zadanych ich parametrów) wprowadzone są całkowe wskaźniki wrażliwości bazujące na przebiegach przyśpieszeń kątowych (przebiegi przyśpieszeń okazują się być bardziej wrażliwe niż przebiegi prędkości czy też przemieszczeń):

$$
s_{is} = \frac{\int_0^t (\ddot{\alpha}_i(t) - \ddot{\alpha}_0(t))^2 dt}{\int_0^t \ddot{\alpha}_0(t)^2 dt} - \text{dla algorithm of the following equation}
$$

$$
s_{iz} = \frac{\int_0^t (\ddot{\alpha}_i(t)^2 - \ddot{\alpha}_0(t)^2) dt}{\int_0^t \ddot{\alpha}_0(t)^2 dt} - \text{dla algorithm of the following equation}
$$

 $\ddot{\alpha}_i(t)$  – przebieg przyśpieszenia (w dyskretnych chwilach) z badanej symulacji,  $\ddot{\alpha}_{\rm o}(t)$  – przebieg przyśpieszenia (w dyskretnych chwilach) z symulacji odniesienia.

Odmienny sposób liczenia wskaźników dla algorytmów zmienno krokowych jest podyktowany możliwą różną liczbą punktów czasowych w procesach symulacji.

# **3. Oprogramowanie badawcze**

Oprogramowanie badawcze wykonane jest na bazie pakietu Matlab-Simulink (M-S). Umożliwia ono symulację drgań nieliniowych w wahadle torsyjnym, a także rozległe badania numeryczne dotyczące różnie definiowanych zagadnień wrażliwości odnoszących, się zarówno do modelu numerycznego (kwestia sterowania procesem stick-slip w otoczeniu zerowej prędkości), jak i do algorytmów całkowania równań i ich parametrów. Z uwagi na cechy pakietu M-S, opracowane oprogramowanie umożliwia realizację obliczeń w sposób interaktywny, co ułatwia i przyśpiesza badania.

Oprogramowanie badawcze stanowi program główny utworzony jako M-plik w języku Matlab oraz zestaw modeli symulacyjnych określonych w postaci schematów blokowych zrealizowanych w Simulinku.

Program główny organizuje obliczenia symulacyjne oraz obliczenie wskaźników wykonywane na bazie Simulinka. Z poziomu M-pliku określane są (a także zmieniane) zarówno parametry, jak i odwołania do wybranego modelu oraz procedury numerycznej. Z poziomu M-pliku realizowane są wykresy wyników symulacji. Schemat blokowy organizacji obliczeń przedstawiono na rys. 4. Listing programu głównego z przykładowymi danymi zamieszony jest w Załączniku.

Uwaga: Przyporządkowanie oznaczeń parametrów wyjaśnione w wykazie podanym na początku p. 4.

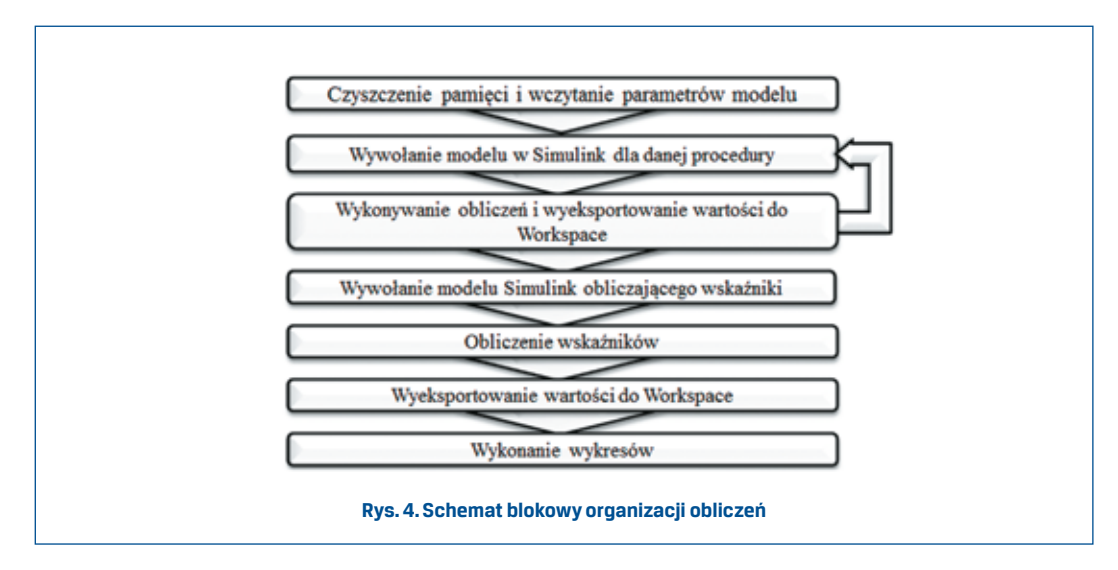

Schematy obliczeniowe w Simulinku przedstawione są na rys. 5, 6, 7 i 8.

Schemat na rys. 5 przedstawia ogólną strukturę blokową modelu symulacyjnego. Makroblok zawiera w sobie schemat szczegółowy modelu symulacyjnego (w różnych wersjach – najważniejsze ich przykłady przedstawione są na rys. 6 i 7). Pozostałe bloki to blok oscyloskopu wirtualnego dla bieżącego podglądu przebiegów, blok zegara oraz bloki generatora,

a także bloki typu Workspace zawierające wartości zadawanych w M-pliku parametrów, a także przebiegi do wizualizacji, która realizowana jest z poziomu M-pliku.

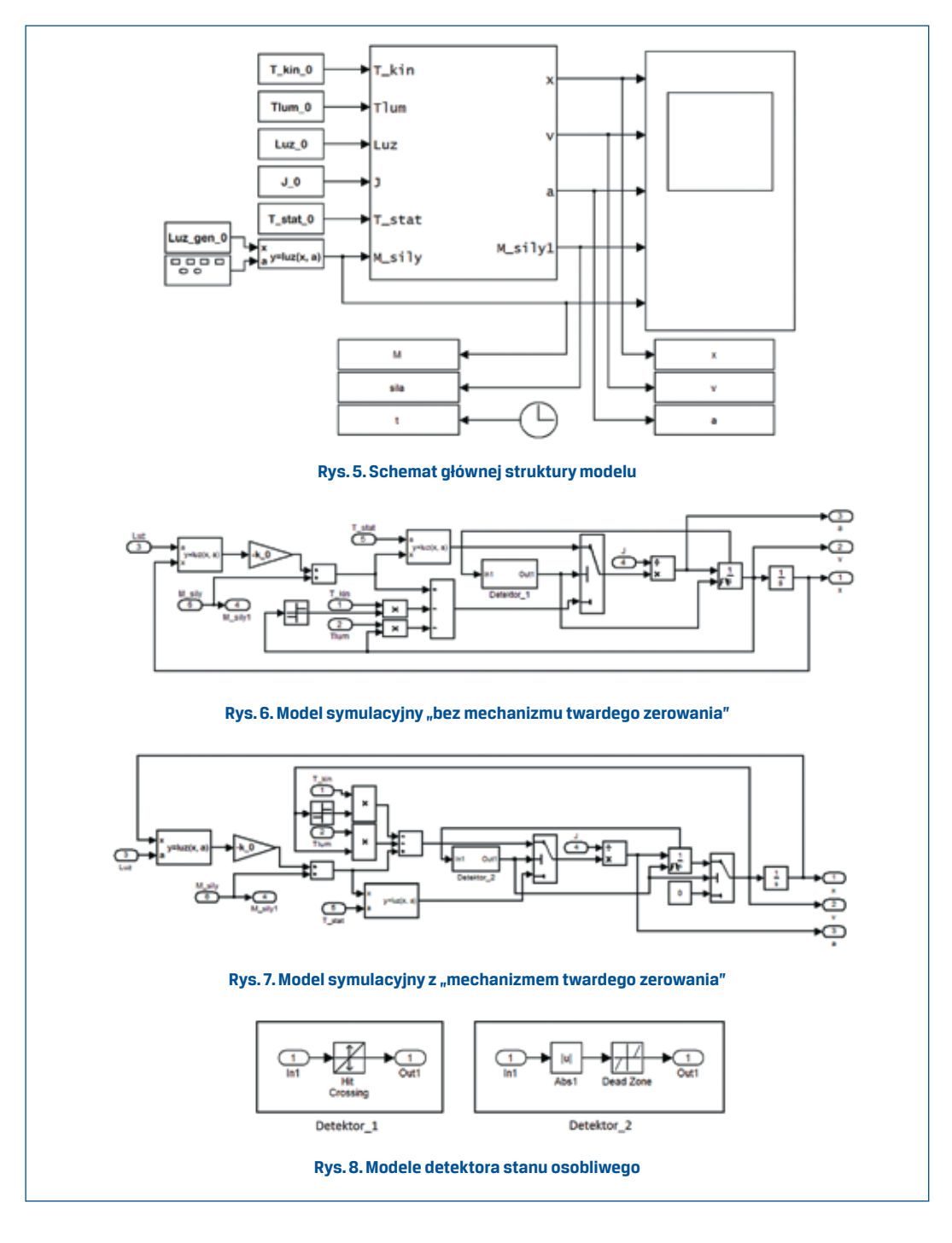

Schematy na rys. 6 i 7 wyrażają istotę działania modelu obliczeniowego. W obu przypadkach występuje blok detektora stanu osobliwego, sterowany przezeń blok przełącznika struktury modelu oraz blok integratora obliczający przebieg prędkości, wyposażony w dodatkowe wejście resetujące i wyjście stanu prędkości. Podczas trwania sygnału resetu integrator pozostaje w stanie początkowym. Generowanie sygnału resetu przez blok detektora dokonuje się w sprzężeniu zwrotnym na podstawie sygnału z wyjścia stanu. Sygnał ten jest dostępny wcześniej niż standardowy sygnał na wyjściu integratora, co pozwala uniknąć pętli algebraicznej w procesie obliczeniowym. Określenie warunku sterowania ( $\dot{\alpha}$  (t)  $\neq$  0 /  $\dot{\alpha}$  (t) = 0 badż,  $|\dot{\alpha}$  (t)  $\geq$  /  $|\dot{\alpha}$  (t)  $\leq$  może być zrealizowane w detektorze na różny, ale ekwiwalentny w skutkach sposób (rys. 8). Gdy stosujemy detektor oparty na bloku Hit Crossing ustawienie parametru *ε* dokonuje się poprzez jego parametr offsetu.

Wyróżnikiem schematu na rys. 7 jest zastosowany dodatkowo "mechanizm twardego zerowania" prędkości, gdy dochodzi do warunku uruchomienia blokady ruchu. Dzięki temu zapewnia się stabilność procesu numerycznego w sytuacjach, gdy zawodzi model obliczeniowy pozbawiony tego "mechanizmu".

Pakiet M-S udostępnia użytkownikowi szereg algorytmów służących do numerycznego całkowania równań różniczkowych [9]. Są to algorytmy stało krokowe: ODE1, ODE2, ODE3, ODE4, ODE5, ODE14x oraz zmienno krokowe: ODE45, ODE23, ODE113, ODE15s, ODE23s, ODE23t, ODE23tb. Wywołany z M-pliku algorytm realizowany jest w simulinkowych blokach typu Integrator, występujących na schematach modeli symulacyjnych.

Na szczególną uwagę zasługuje algorytm ODE1 realizujący najprostszą procedurę pierwszego rzędu Eulera, która występuje też jako element innych, bardziej złożonych algorytmów, np. ODE4, ODE45 bazujących na metodzie Rungego-Kutty IV rzędu. Stąd też w badaniach porównawczych ODE1 traktowany jest jak algorytm odniesienia.

# **4. Badania symulacyjne**

Badania symulacyjne drgań skrętnych zrealizowane na bazie przedstawionego modelu wahadła torsyjnego, były ukierunkowane na testowanie różnych sposobów implementacji modelu, różnych algorytmów całkowania równań, a także różnie zakładanych parametrów numerycznych. Badania te powtarzano dla wielu wariantów zestawu danych dotyczących parametrów fizycznych modelu wahadła. Z uwagi na ograniczenia edycyjne, w artykule podane są jedynie przykładowe wyniki testów symulacyjnych. Uzyskano je przy parametrach modelu (parametry testowe w jednostkach SI bynajmniej nie stanowią danych rzeczywistego UK, mogą natomiast być traktowane jako parametry modelu przeskalowanego):

- J\_0 = 0,5 moment bezwładności;
- Tlum\_0 = 0,5 współczynnik tłumienia (tarcia wiskotycznego);
- T\_kin = 0,20 moment tarcia suchego kinetycznego;
- T\_stat = 0,25 maksymalny moment tarcia statycznego;
- 
- k\_0 = 100 współczynnik sztywności;
- Luz\_0 = 0,01 parametr luzu kątowego;
- Luz\_gen\_0 = 0,2 parametr "luzu" w generatorze wymuszenia zewnętrznego.

Spostrzeżenia wysnute z całości badań zawarte są we wnioskach końcowych.

#### **Badania wpływu sposobu implementacji modelu na wyniki symulacji**

Badania te prowadzono z wykorzystaniem różnych schematów modeli symulacyjnych. Najważniejszym celem tych badań było zweryfikowanie poprawności działania modelu w różnych implementacjach schematu blokowego, zaobserwowanie charakteru zmian wyników w zależności od tego jaki parametr wariantowano oraz dobranie parametrów, które posłużą w modelu porównawczym jako wartości odniesienia.

W pierwszej fazie badań zakładano brak wymuszenia zewnętrznego i wywoływano drgania jako skutek niezerowego warunku początkowego kąta skręcenia. Model symulacyjny bez "mechanizmu twardego zerowania" w wielu przypadkach zachowywał się niewłaściwie, tzn. mimo detekcji stanu osobliwego nie dochodziło do pełnej blokady ruchu (pozostawał szum numeryczny zerowej prędkości powodujący po scałkowaniu dryf położenia). Te mankamenty nie wystąpiły, gdy zastosowano model symulacyjny z "mechanizmem twardego zerowania" prędkości (por. rys. 9a). Model ten okazał się być także wiarygodny przy zastosowaniu cyklicznie działającego wymuszenia zewnętrznego (por. rys. 9b). W związku z tym zdecydowano, iż dalsze badania będą realizowane na modelu symulacyjnym z rys. 7.

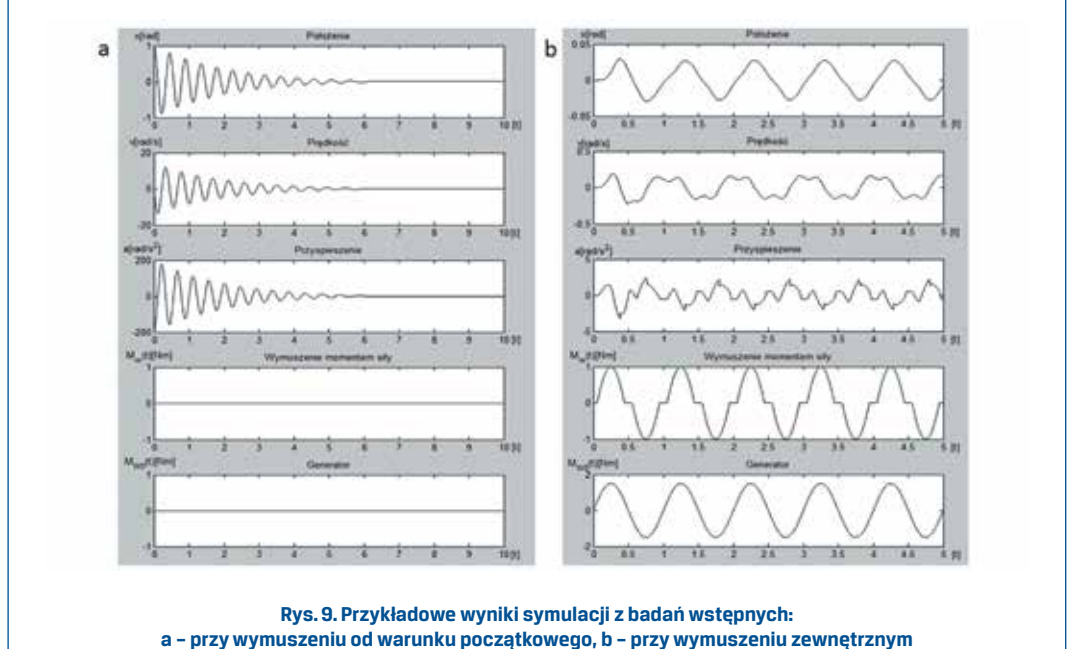

**Wyniki dotyczą procedury stało krokowej ODE1. Parametry numeryczne: ∆t = 0,0001, ε= 0,0001**

#### **Badania wpływu rodzaju algorytmu ODE na wyniki symulacji**

Badania miały na celu stwierdzenie stopnia rozbieżności wyników symulacji w zależności od zastosowanej procedury numerycznej ODE. Wykresy przedstawione na rys. 10, 11, 12, 13 przedstawiają graficzne zestawienia wyników symulacji uzyskane przy obu rodzajach wymuszeń drgań, dla wszystkich algorytmów ODE dostępnych w pakiecie Simulink. Z uwagi na znaczną liczbę testowanych algorytmów ODE wykresy rozdzielono na procedury stało krokowe i zmienno krokowe. Parametry numeryczne stosowane w tych obliczeniach to: ∆t = 0,0001 (dotyczy procedur stało krokowych, oraz kroku startowego dla procedur zmienno krokowych), ε = 0,0001.

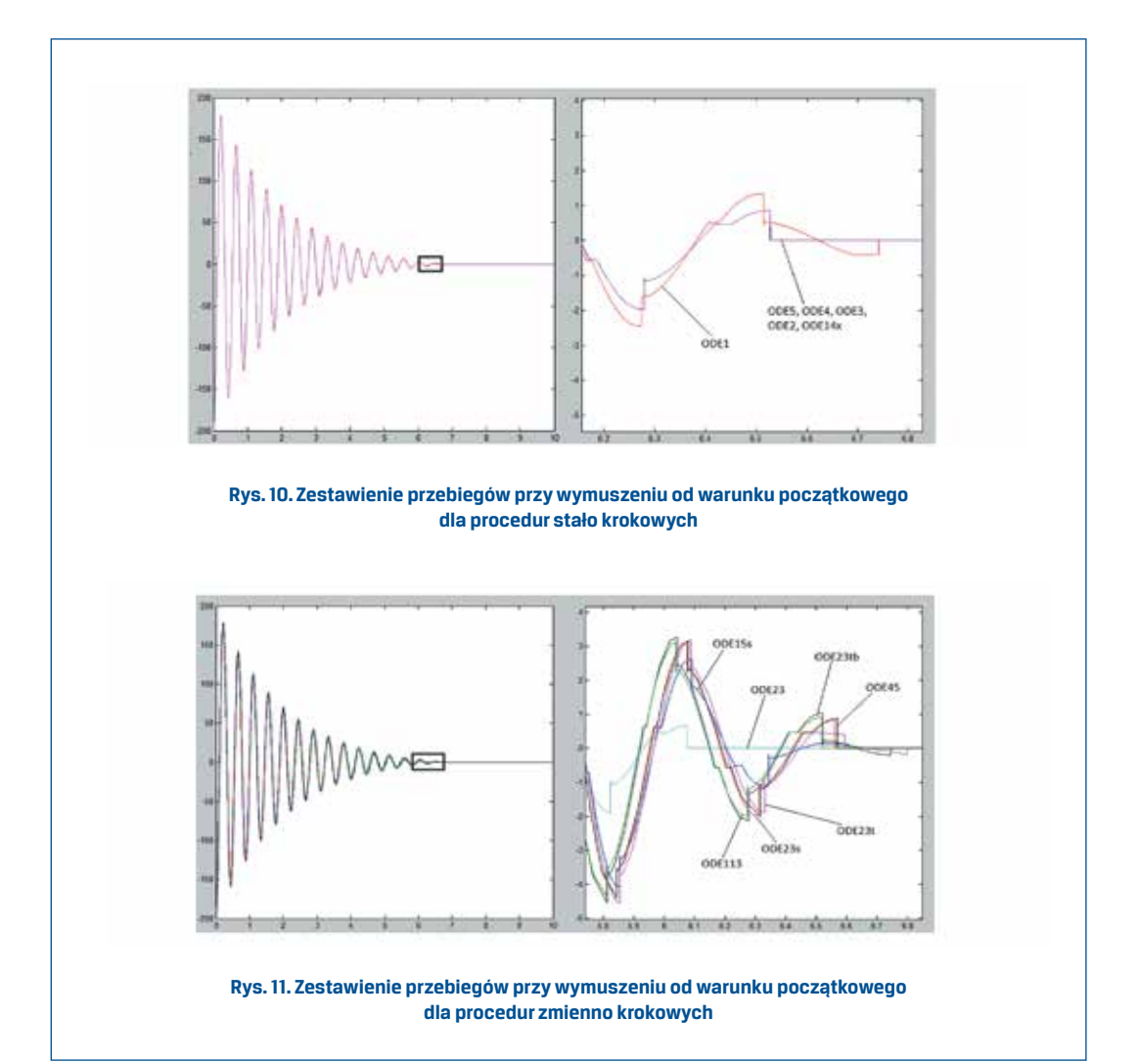

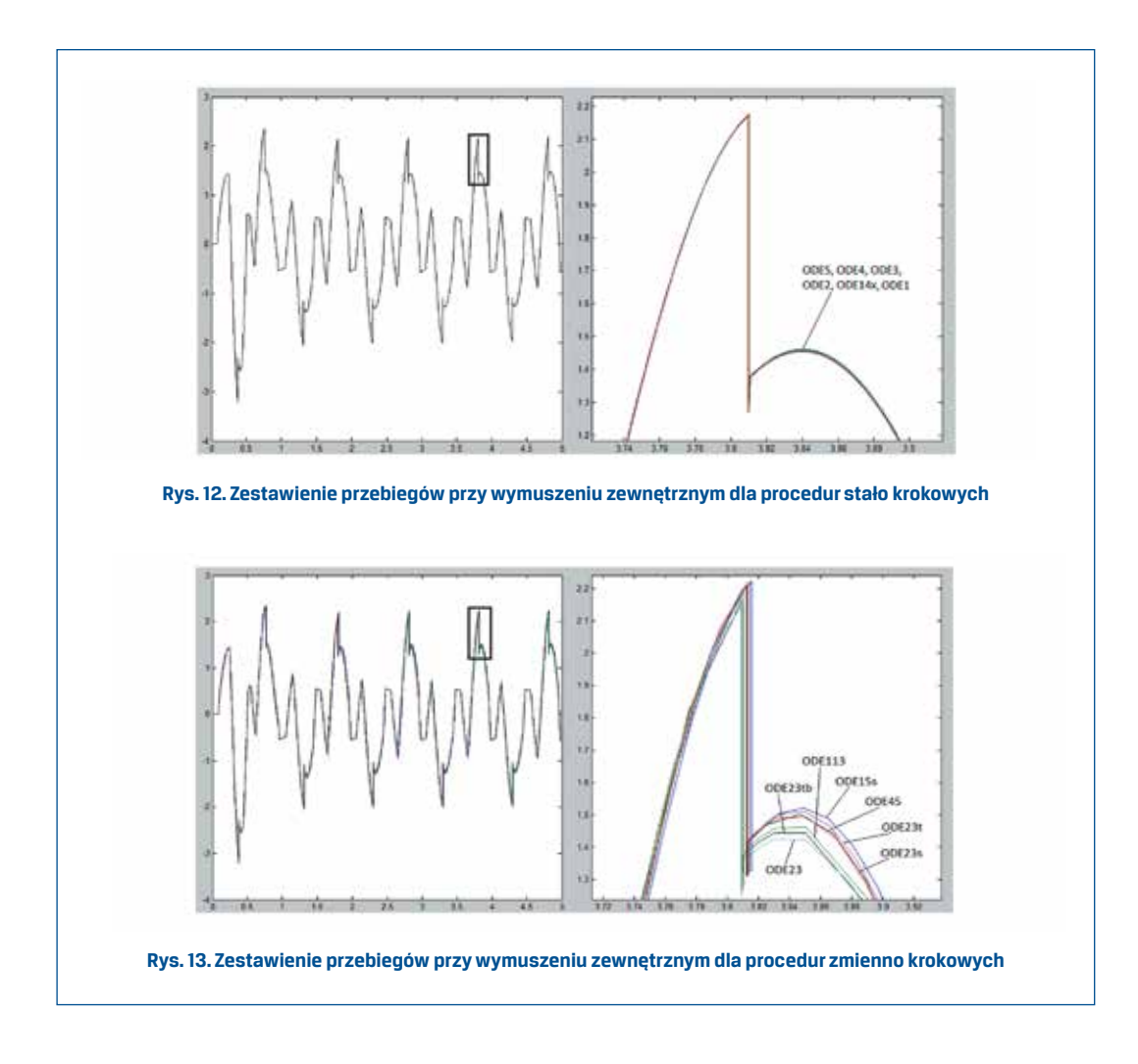

Jak można zauważyć, wyniki symulacji uzyskane dla procedur stało krokowych w mniejszym stopniu różnią się wzajemnie wartościami (wykresy niemal się pokrywają) niż ma to miejsce w przypadku procedur zmienno krokowych. Różnice te szczególnie widoczne są przy wymuszeniu od warunku początkowego.

| Procedury stało krokowe   |                |             |                                           |             |                  |  |                         |  |             |  |
|---------------------------|----------------|-------------|-------------------------------------------|-------------|------------------|--|-------------------------|--|-------------|--|
| ODE5<br>ODE4              |                | ODE3        |                                           |             | ODE <sub>2</sub> |  | ODE1                    |  | ODE14x      |  |
| 0.000356319               | 0,000310396    | 0,000310582 |                                           | 0.000232692 |                  |  | 0.000000000             |  | 0.000464708 |  |
| Procedury zmienno krokowe |                |             |                                           |             |                  |  |                         |  |             |  |
| ODE45                     | ODE23          | ODE113      | ODE15s                                    |             | ODE23s           |  | ODE23t                  |  | 0DE23tb     |  |
| $-0.001124013$            | $-0.001873847$ |             | $-0.000382024 0.005858206  -0.007509621 $ |             |                  |  | 0,005734172 0,009594022 |  |             |  |

Tab. 1. Zestawienie wartości całkowych wskaźników wrażliwości dla procedur ODE

#### **Badania wpływu kroku całkowania ∆t na wyniki symulacji**

Jednym z najważniejszych parametrów w programach symulacyjnych jest określenie kroku całkowania ∆t. W przypadku procedur stało krokowych jest to krok obliczeń utrzymywany podczas całego procesu symulacji, w przypadku procedur zmienno krokowych jest to krok startowy. Dobranie optymalnej wartości warunkuje czas wykonywania obliczeń oraz ich dokładność. Niewłaściwe ∆t może powodować nawet chaos numeryczny przy zewnętrznym wymuszeniu okresowym.

Przebiegi podane na rys. 14 dotyczą przykładowych symulacji zrealizowanych przy ε = 0,0001, dla kolejno zmienianego kroku ∆t. Z uwagi na potrzebę uzyskania przejrzystości wyników, ich prezentację ograniczono do algorytmów najbardziej typowych dla oprogramowania M-S: ODE1, ODE4 i ODE45.

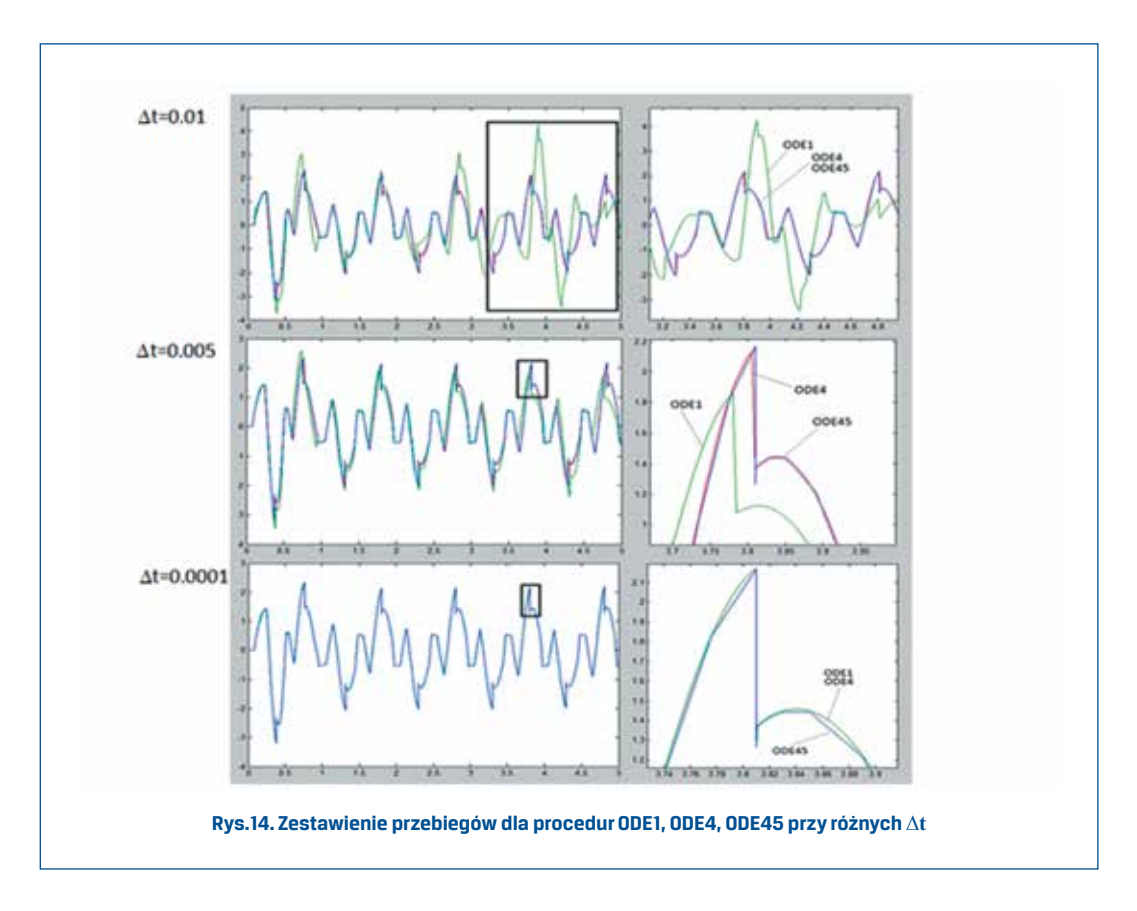

Jak widać z wykresów, szczególnie wrażliwym na zmiany kroku całkowania jest algorytm ODE1. To fakt dobrze znany z teorii. Z drugiej strony, przy odpowiednio małym, dobrze dobranym kroku wyniki uzyskane z ODE1 niewiele różnią się od wyników dla innych procedur. Potwierdzają to dobitnie wskaźniki wrażliwości zestawione w tablicy 2.

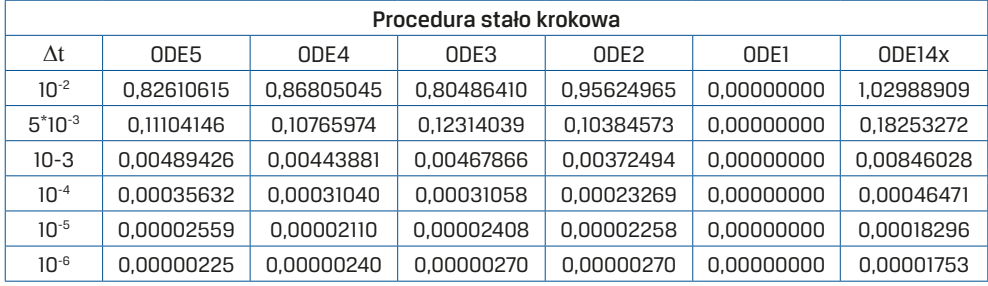

#### Tab. 2. Zestawienie całkowych wartości wskaźników wrażliwości dla różnych kroków całkowania

#### **Badania wpływu parametru ε na wyniki symulacji**

Parametr ε wyznacza granice obszaru prędkości kątowej decydującej o przełączaniu modeli tarcia kinetycznego i statycznego. Dobór jego wartości będzie rzutował na moment przełączenia struktury modelu oraz na kształt symulowanego przebiegu. Parametr ten będzie zatem szczególnie istotnie wpływał na proces stick-slip przy wymuszeniu momentem zewnętrznym okresowym.

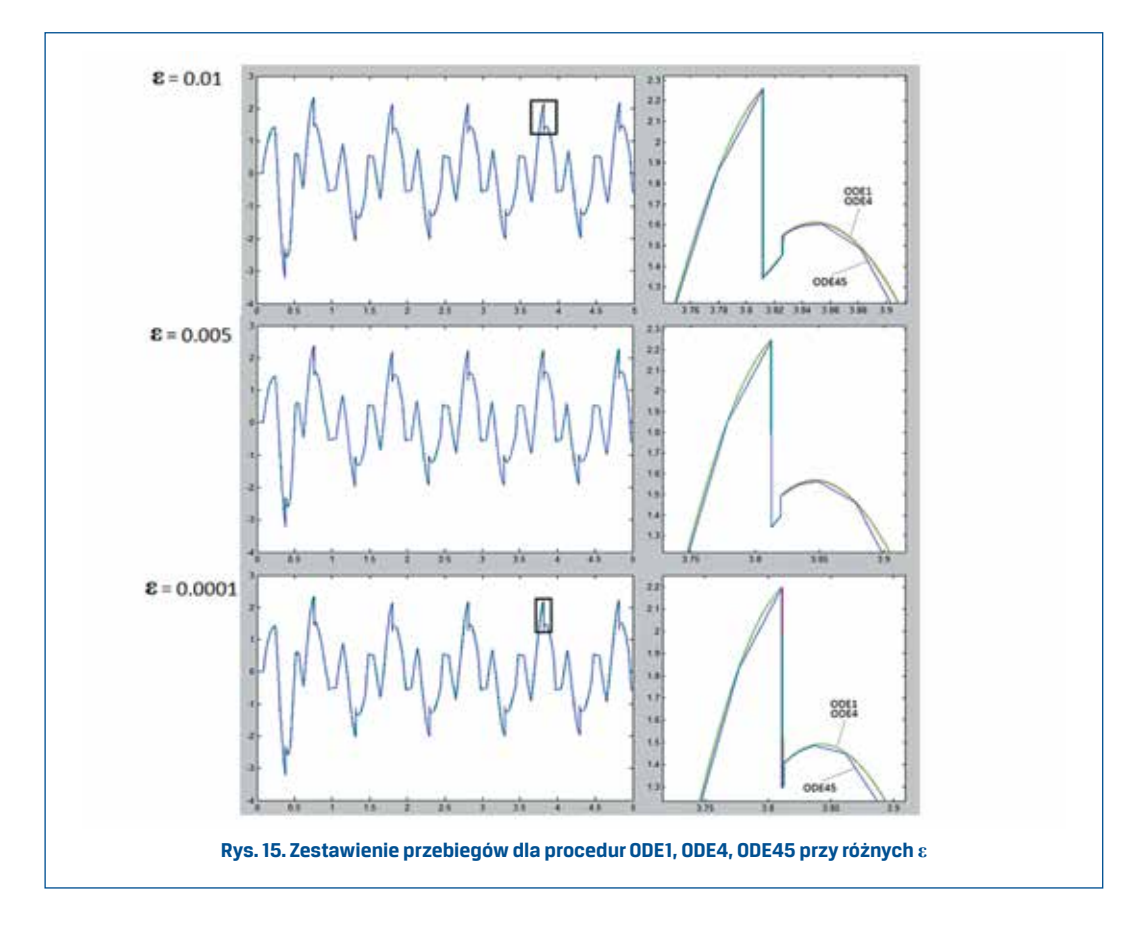

Poniżej przedstawiono reprezentatywne przebiegi symulacji dla różnych procedur całkowania przy  $Δt = 0,0001$ , gdzie wariantowano parametr  $ε$  (rys. 15). Jak widzimy, im większa jest wartość ε, tym wcześniej załącza się i dłużej działa struktura równania odpowiadająca tarciu statycznemu. Jednocześnie zmniejsza się tu wpływ stosowanego algorytmu całkowania. Oczywiście zbyt szeroki przedział byłby pewnym przekłamaniem fizycznego charakteru współpracy pary ciernej, nie mniej jednak wartość ε na poziomie 0,0001 pozwala na otrzymanie wystarczająco dobrego odwzorowania procesu tarcia (model Karnoppa).

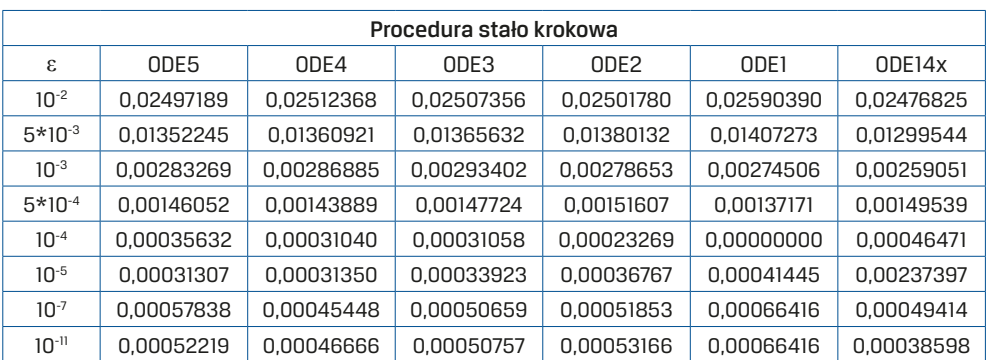

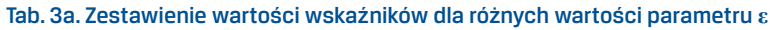

#### Tab. 3b. Zestawienie wartości wskaźników dla różnych wartości parametru **ε**

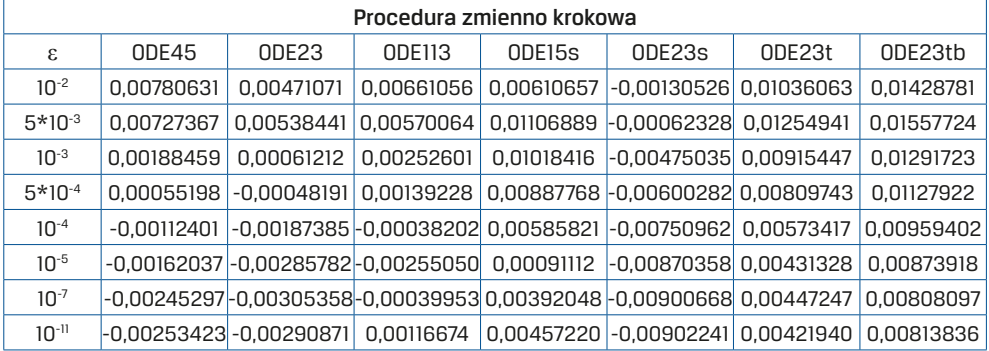

Zmniejszanie wartości parametru ε powoduje również spadek wartości wskaźnika, lecz dla wartości mniejszych niż 0,0001 zmiany są już nieznaczne. Warto zwrócić uwagę na dużą zbieżność wyników procedur stało krokowych, gdzie wartości nieznacznie tylko różnią się od siebie, czego już nie można powiedzieć o procedurach zmienno krokowych.

## **5. Wnioski i uwagi końcowe**

Wykonane eksperymenty symulacyjne, których fragmenty zostały przedstawione w niniejszym artykule, pozwoliły sformułować szereg wniosków praktycznych odnośnie symulacji drgań występujących w UK motocykla z uwzględnieniem luzu i tarcia w jego elementach. Wnioski i uwagi końcowe przedstawiają się następująco:

- Symulacja drgań skrętnych w układzie z luzem i tarciem jest generalnie dość trudna, gdyż na wyniki obliczeń znaczący wpływ mają stosowane metody implementacji modelu w programie symulacyjnym, stosowane algorytmy całkowania równań różniczkowych, a także parametry numeryczne procedur obliczeniowych.
- W modelu numerycznym celowe jest wprowadzenie "mechanizmu twardego zerowania" obliczanej prędkości w stanach odpowiedzialnych za blokowanie ruchu prze tarcie suche. Pominięcie tego "mechanizmu" skutkuje w wielu przypadkach dryfem przebiegu położenia kątowego.
- Zasadne jest stosowanie prostego stało krokowego algorytmu ODE1 z odpowiednio dobranymi parametrami numerycznymi ∆t oraz ε. Przy zestawie danych modelu wahadła przedstawionych w artykule, zadowalające wyniki uzyskano dla ∆t = 0.0001 oraz ε = 0.0001. W porównaniu z innymi bardziej złożonymi algorytmami, ODE1 sprawdza się szczególnie w obliczeniach, gdy parametry luzu i tarcia suchego mają duże wartości. Przewaga ODE1 nad pozostałymi algorytmami wynika z faktu, iż złożone procedury dostarczają wyniki z uśrednieniami obliczeń cząstkowych. Powoduje to wówczas wygładzanie procesów stick-slip, a jednocześnie wprowadza efekty chaosu numerycznego objawiające się losowością przebiegów przy wymuszeniu cyklicznym. Dotyczy to szczególnie procedur złożonych zmienno krokowych, których jedyną zaletą pozostaje wówczas względnie krótki czas obliczeń.
- • Wrażliwość wyników symulacji na zmiany parametrów numerycznych ∆t i ε jest znaczna, co zaobserwowano w odniesieniu do wszystkich stosowanych algorytmów. Na podstawie przeprowadzonych badań dla innych zestawów parametrów modelu fizycznego należy stwierdzić, iż właściwy dobór parametrów numerycznych wymaga każdorazowo utwierdzania się w testach porównawczych.

### **Literatura**

- [1] ARMSTRONG-HELOUVRY B., DUPONT P., CANUDAS DE WIT C.: 1994, *A Survey of Models, Analysis Tools and Compensation Methods for the Control of Machines with Friction.* Vol.30, Nr7, Automatica,1994, s. 1083-1138.
- [2] BROGLIATO B., DAM A., PAOLI L., GENOT F., ABADIE M.: *Numerical simulation of finite dimensional multibodynonsmooth mechanical systems.* Applied Mechanical Review, ASME, 2002, Vol. 55, Nr 2, s.107-150.
- [3] COSSALTER V.: *Motorcycle Dynamics.* Wielka Brytania, 2006.
- [4] PACEJKA H. B.:*Tyre and vehicle Dynamics.* Oxford, Elsevier, 2012.
- [5] SZCZOTKA M., TENGLER S., WOJCIECH S.: *Numerical effectiveness of models and methods of integration of the equations of motion of a car. Differential Equations and Nonlinear Mechanics.* Art. ID 49157, 2007.
- [6] ŻARDECKI D.: *Piecewise Linear luz(...) and tar(...) Projections. Part 1 Theoretical Background.* Journal of Theoretical and Applied Mechanics 2006. Vol.44, No.1, s.163-184.
- [7] ŻARDECKI D.: *Piecewise Linear luz(...) and tar(...) Projections.* Part 2 Application in Modeling of Dynamic Systems with Freeplay and Friction. Journal of Theoretical and Applied Mechanics 2006, Vol.44, No.1, s. 185-202.
- [8] ŻARDECKI D.: M*odelowanie luzu i tarcia oparte na odwzorowaniach luz(…) i tar(…) podstawy teoretyczne i zastosowanie w symulacji drgań nieliniowych w układach kierowniczych samochodów.* Rozprawa habilitacyjna. Warszawa, Wojskowa Akademia Techniczna, 2007.
- [9] Dokumentacja Matlab-Simulink, http://www.mathworks.com/

### **Załącznik: Listing M-pliku**

```
clear all;
c1c;
%% Parametrymodelu
War_pocz=0;
War<sup>pocz</sup> 0=War pocz;
Amp\overline{1}=1.5;
Ampl 0=Ampl;
Cz=1;Cz 0=Cz;d_t = 0.0001;
t_stop=5;
%% Parametry modelu odniesienia
J=0.5;Tlum=0.5;
T kin=0.20;
Tstat=0.25;
k=100;
Luz = 0.01;Luz gen=0.5;
e=0.0001;%% parametry modeli dla wszystkich procedur
J_0 = 0.5;Tlum 0=0.5;
T \overline{kin} 0=0.2;
T_{stat} 0=0.25;
k_0 = 100;
Luz 0=0.01;
Luzqen 0=0.5;
e 0=0.0001;%% procedura numeryczna dla każdego modelu
sim('Model0_ode1_odniesienie'); %Wywołanie modelu simulinkowego
set_param('Model0_ode1_odniesienie', 'StopTime', 't_stop');
sim('Model0_ode5'); %Wywołanie modelu simulinkowego
.
.
sim('Model0_ode23tb'); %Wywołanie modelu simulinkowego
set_param('Model0_ode23tb', 'StopTime', 't_stop');
%% wartości wejściowe przyśpieszenia
nominalna_a0=a; % przebieg odniesienia ode1
porownywana_a1=a0_2; %ode5
porownywana_a2=a0_3; %ode4
porownywana_a3=a0_4; %ode3
porownywana<sup>-a4=a0</sub><sup>5</sup>; %ode2</sup>
porownywana_a5=a0_6; %ode1
porownywana_a6=a0_7; %ode14x
```
%% Model obliczania wskaźnika sim('Wskaznik przyśpieszenia'); set\_param('Wskaznik\_przyśpieszenia', 'StopTime', 't\_stop'); %% zapis do excel<br>xlswrite('Wykresy', W\_al, 'sheet', 'B3');<br>xlswrite('Wykresy', W\_a2, 'sheet', 'C3');<br>xlswrite('Wykresy', W\_a3, 'sheet', 'D3');<br>xlswrite('Wykresy', W\_a3, 'sheet', 'E3');<br>xlswrite('Wykresy', W\_a5, 'sheet', ' xlswrite('Wykresy', C\_ode23tb, 'sheet', 'N3'); %% Wykresy 2D figure('name', 'ODE1, ODE4, Ode45', 'Position', [70 5 690 440]); plot(t0\_3,a0\_3, 'r',t0\_6,a0\_6, 'g',t0\_9,a0\_9, 'b');

porownywana\_a3=a0\_4; %ode3